# **PRAKTIKUM 21 - 22 STACK (TUMPUKAN)**

# **A. TUJUAN PEMBELAJARAN**

- 1. Memahami konsep penyimpanan data dengan stack (tumpukan)
- 2. Memahami operasi pada stack
- 3. Mampu mengimplementasikan struktur data stack pada pemrograman berbasis obyek

#### **B. DASAR TEORI**

Salah satu konsep yang efektif untuk menyimpan dan mengambil data adalah "terakhir masuk sebagai pertama yang keluar" (Last In First Out/FIFO). Dengan konsep ini, pengambilan data akan berkebalikan urutannya dengan penyimpanan data. Stack(tumpukan) adalah sebuah kumpulan data dimana data yang diletakkan di atas data yang lain. Dengan demikian stack adalah struktur data yang menggunakan konsep LIFO. Elemen terakhir yang disimpan dalam stack menjadi elemen pertama yang diambil. Dalam proses komputasi, untuk meletakkan sebuah elemen pada bagian atas stack disebut dengan push. Dan untuk memindahkan dari tempat teratas tersebut, kita melakukan pop.

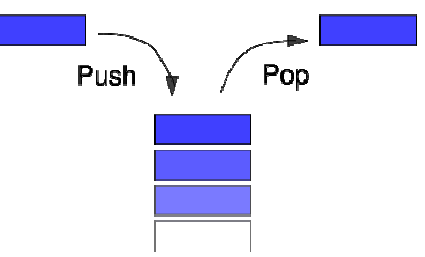

**Gambar 1.** Ilustrasi Stack

Ada 2 operasi paling dasar dari stack yang dapat dilakukan, yaitu :

- 1. Operasi push yaitu operasi menambahkan elemen pada urutan terakhir (paling atas).
- 2. Operasi pop yaitu operasi mengambil sebuah elemen data pada urutan terakhir dan menghapus elemen tersebut dari stack.

## **1. Java Stack Collection**

Package Java juga menyediakan class Stack pada java.util.Stack, yang merupakan subclass dari Vector yang menggunakan standar *last-in first-out* (LIFO). Class Stack hanya digunakan untuk menentukan default constructor, untuk membuat stack kosong. Berikut ini beberapa metode yang digunakan dalam stack seperti terlihat pada Tabel 11.1.

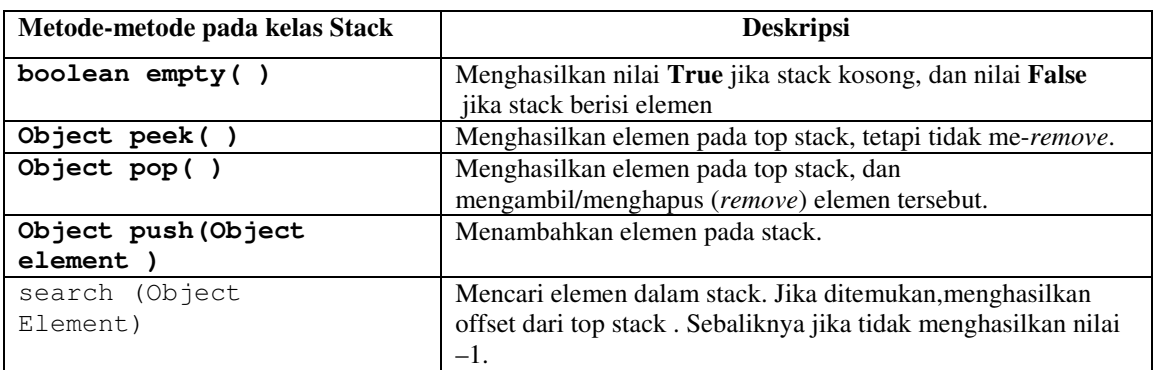

## **Tabel 1. Metode** pada java.util.stack

## **2. Implementasi Stack dengan Array dan ArrayList**

T pop()

int size()

void push(T item)

Selain menggunakan *java stack collection*, kita dapat mengimplementasikan stack dengan menggunakan arraylist. Untuk mengimplementasikan stack digunakan interface Stack yang berisi fungsi-fungsi berikut:

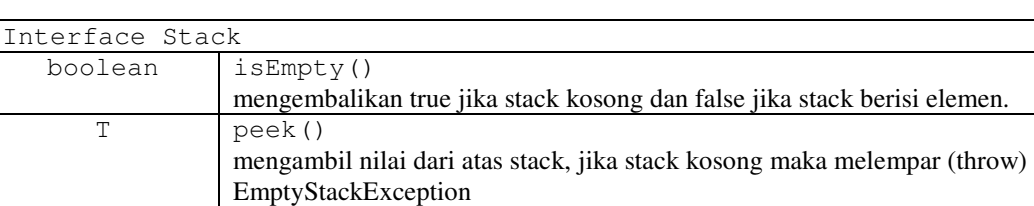

maka melempar(throw) EmptyStackException.

mengembalikan jumlah elemen yang terdapat di stack.

menambahkan item di atas stack

**Tabel 2.** Interface Stack

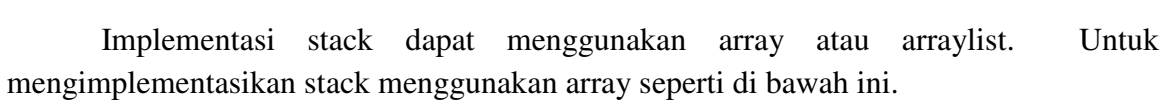

menghapus elemen dari atas stack dan mengembalikan nilainya. Jika stack kosong

```
public class StackArr<T> implements Stack { 
       T value[] ; 
       int topOfStack ; 
       public boolean isEmpty(){…} 
       public T pop(){…} 
       public void push(T item){…} 
       public T peek(){…} 
       public int size() {…}
```
}

Sedangkan untuk mengimplementasikan stack menggunakan arraylist seperti di bawah ini.

```
public class ALStack<T> implements Stack { 
      // storage structure 
      private ArrayList<T> stackList = null; 
      // create an empty stack by creating an empty ArrayList 
      public ALStack(){ 
             stackList = new ArrayList<T>(); 
      } 
      public boolean isEmpty(){…} 
      public T pop(){…} 
      public void push(T item){…} 
      public T peek() {…} 
      public int size() {…} 
}
```
#### **3. Mengubah Notasi Postfix menjadi Infix dengan Stack**

Salah satu penggunaan stack adalah mengubah notasi infix menjadi postfix. Berikut ini adalah algoritma untuk mengubah notasi infix menjadi notasi postfix:

- 1. Baca ungkapan dalam notasi infix, misalnya S, tentukan panjang ungkapan tersebut, misalnya N karakter, siapkan sebuah stack kosong dan siapkan derajad masingmasing operator, misalnya: ^ berderajad 3, \* dan / berderajad 2, + dan – berderajad 1 dan ( berderajad 0.
- 2. Dimulai dari i = 1 sampai N kerjakan langkah-langkah sebagai berikut:
	- a.  $R = S[I]$
	- b. Test nilai R. Jika R adalah:

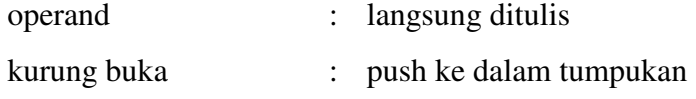

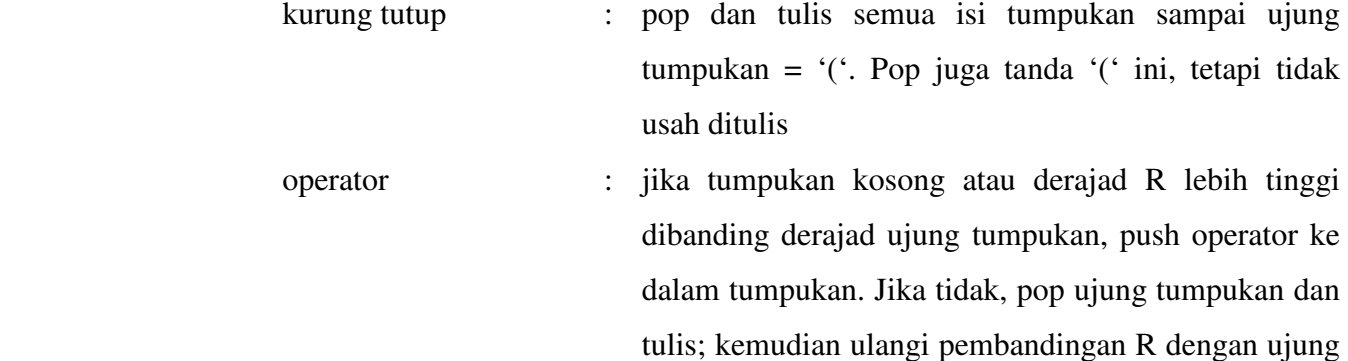

c. Jika akhir notasi infix telah tercapai, dan tumpukan masih belum kosong, pop semua isi tumpukan dan tulis hasilnya

tumpukan. Kenudian R di-push

 Untuk memahami algoritma di atas, kita coba mengubah ungkapan berikut, yang ditulis menggunakan notasi infix, menjadi notasi postfix

 $(A + B) / ((C - D) * E * F)$ 

 Ilustrasi pengubahan notasi infix di atas menjadi notasi postfix secara lengkap tersaji dalam tabel sebagai berikut:

| <b>Karakter</b>          | Isi                              | <b>Karakter</b>          | <b>Hasil Notasi Postfix</b> |
|--------------------------|----------------------------------|--------------------------|-----------------------------|
| dibaca                   | Tumpukan                         | tercetak                 | <b>Yang Terbentuk</b>       |
|                          | $\overline{(}$                   |                          |                             |
| $\mathbf{A}$             | $($ +                            | $\mathbf{A}$             | $\mathbf{A}$                |
| $+$                      | $(+)$                            |                          |                             |
| $\, {\bf B}$             |                                  | $\, {\bf B}$             | A B                         |
|                          |                                  | $+$                      | $A B +$                     |
|                          | $\prime$                         |                          |                             |
|                          | $\frac{1}{2}$                    |                          |                             |
|                          | $\frac{1}{\sqrt{2}}$             |                          |                             |
| $\mathbf C$              | $\frac{1}{2}$                    | $\mathsf{C}$             | $A B + C$                   |
| $\overline{\phantom{a}}$ | $1($ ( -                         |                          |                             |
| $\mathbf D$              | $\frac{1}{\sqrt{1-\frac{1}{2}}}$ | ${\bf D}$                | $AB + CD$                   |
|                          | $\frac{1}{2}$                    | $\overline{\phantom{a}}$ | $A B + C D -$               |
| $\ast$                   | $1$ (*                           |                          |                             |
| ${\bf E}$                | $1$ (*                           | ${\bf E}$                | $A B + C D - E$             |

**Tabel 3.** Proses Mengubah Notasi Infix menjadi Postfix

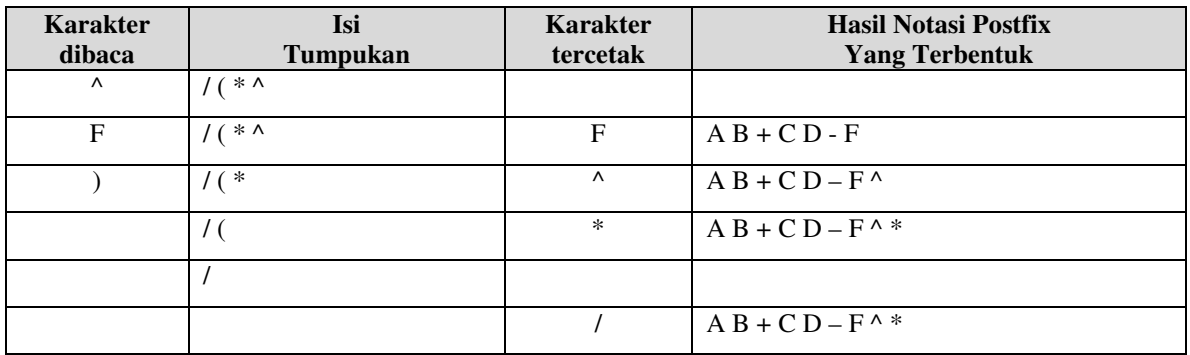

Dari ilustrasi di atas, bisa kita lihat bahwa notasi postfix dari ungkapan:

 $(A + B) / ((C - D) * E * F)$ 

adalah

 $A B + C D - F^{\wedge *}$ 

**Tabel 4.** Contoh Infix ke Postfix

| <b>Infix</b>                  | <b>Postfix</b>       |
|-------------------------------|----------------------|
| $(A + B) / ((C - D) * E * F)$ | $AB + CD - F^*$      |
| $a + b * c$                   | $abc^*$ +            |
| $a * b / c + d$               | $ab * c/d+$          |
| $a * (b + c)$                 | $abc+$               |
| $a^{\wedge}b^{\wedge}c$       | $abc^{\wedge\wedge}$ |

#### **C. TUGAS PENDAHULUAN**

Jawablah pertanyaan berikut ini :

- 1. Jelaskan pengertian tentang Stack
- 2. Sebutkan dan jelaskan dua operasi dasar stack
- 3. Jelaskan operasi-operasi pada stack yaitu
	- a. boolean empty( )
	- b. Object peek( )
	- c. Object pop( )
	- d. Object push(Object element
- 4. Ubahlah ekspresi infix dibawah ini menjadi ekspresi postfix.
- a.  $(A * B) + (C D)$
- b.  $(A B) (C * D) + E$
- c.  $A^* (B C) (D^* E)$

#### **D. PERCOBAAN**

**Percobaan 1 :** *Menggunakan Stack Collection pada java.util.stack* 

```
import java.util.Stack; 
public class StackExample { 
     public static void main(String args[]) { 
     Stack s = new Stack(); 
     s.push("Java"); 
     s.push("Source"); 
     s.push("and"); 
     System.out.println("Next: " + s.peek()); 
     s.push("Support"); 
     System.out.println(s.pop()); 
     s.push("."); 
    int count = s.\text{search}("Java");while (count != -1 && count > 1) {
       s.pop(); 
       count--; 
 } 
     System.out.println(s.pop()); 
     System.out.println(s.empty()); 
   } 
}
```
#### **Percobaan 2 :** *Menggunakan Stack Collection pada java.util.stack dan iterator*

```
import java.util.Iterator; 
import java.util.Stack; 
public class StackExample { 
         public static void main(String[] args) { 
                 Stack<String> sk=new Stack<String>(); 
                 sk.push("a"); 
                 sk.push("c"); 
                 sk.push("e"); 
                 sk.push("d"); 
                 Iterator it=sk.iterator(); 
                 System.out.println("Size before pop() :"+sk.size()); 
                 while(it.hasNext()) 
\left\{ \begin{array}{ccc} 0 & 0 & 0 \\ 0 & 0 & 0 \\ 0 & 0 & 0 \\ 0 & 0 & 0 \\ 0 & 0 & 0 \\ 0 & 0 & 0 \\ 0 & 0 & 0 \\ 0 & 0 & 0 \\ 0 & 0 & 0 \\ 0 & 0 & 0 \\ 0 & 0 & 0 \\ 0 & 0 & 0 \\ 0 & 0 & 0 \\ 0 & 0 & 0 & 0 \\ 0 & 0 & 0 & 0 \\ 0 & 0 & 0 & 0 \\ 0 & 0 & 0 & 0 & 0 \\ 0 & 0 & 0 & 0 & 0 \\ 0 & 0 & 0 & 0 & 0 \\ 0 & 0 & 0 & 0
```

```
String iValue=(String) it.next();
             System.out.println("Iterator value :"+iValue); 
 } 
         // get and remove last element from stack 
        String value = (String)sk.pop();
         System.out.println("value :"+value); 
         System.out.println("Size After pop() :"+sk.size()); 
     } 
}
```
**Percobaan 3 :** *Implementasi stack dengan Array*

```
public interface Stack<T> { 
     abstract boolean isEmpty(); 
     abstract T peek(); 
     abstract T pop(); 
     abstract void push(T item); 
     abstract int size(); 
}
```

```
import java.util.EmptyStackException; 
public class StackArr<T> implements Stack<T> {
```

```
 T value[]; 
     int topOfStack; 
     public StackArr(int size){ 
       value = (T[]) new Object[size];
     } 
     @Override 
     public boolean isEmpty() { 
        return topOfStack == 0; 
 } 
     @Override 
     public T pop() { 
         if (isEmpty()) { 
             throw new EmptyStackException(); 
         } 
         topOfStack--; 
         return value[topOfStack]; 
 } 
     @Override 
     public void push(T item) { 
         value[topOfStack] = item; 
         topOfStack++; 
 } 
     @Override 
     public T peek() { 
         if (isEmpty()) {
```

```
 throw new EmptyStackException(); 
         } 
         topOfStack--; 
         T temp = value[topOfStack]; 
         topOfStack++; 
         return temp; 
 } 
     @Override 
     public int size() { 
         return topOfStack; 
 } 
     @Override 
     public String toString() { 
        String str = "";
         for(int i=0; i<topOfStack; i++) { 
            str += value[i] + " ";
         } 
         return str; 
     } 
}
```

```
public class TestStackArr { 
     public static void main(String[] args) { 
         StackArr<String> sa = new StackArr<String>(10); 
         sa.push("Pink"); 
         sa.push("Purple"); 
         sa.push("Red"); 
         System.out.println("Push Stack : " + sa.toString()); 
         System.out.println("Size Stack : " + sa.size()); 
         sa.pop(); 
         System.out.println("Pop Stack : " + sa.toString()); 
         System.out.println("Peek Stack : " + sa.peek()); 
         System.out.println("Size Stack : " + sa.size()); 
     } 
}
```
#### **Percobaan 3 :** *Implementasi stack dengan ArrayList*

```
public interface Stack<T> { 
     abstract boolean isEmpty(); 
     abstract T peek(); 
     abstract T pop(); 
    abstract void push (T item) ;
     abstract int size(); 
}
```
import java.util.ArrayList; import java.util.EmptyStackException;

```
import java.util.Iterator; 
public class ALStack<T> implements Stack<T> { 
     private ArrayList<T> stackList = null; 
     public ALStack() { 
          stackList = new ArrayList<T>(); 
     } 
     @Override 
     public boolean isEmpty() { 
         return stackList.size() == 0; 
     } 
     @Override 
     public T pop() { 
         if (isEmpty()) { 
              throw new EmptyStackException(); 
          } 
         return stackList.remove(stackList.size() - 1); 
     } 
     @Override 
     public void push(T item) { 
         stackList.add(item); 
     } 
     @Override 
     public T peek() { 
         if (isEmpty()) { 
             throw new EmptyStackException(); 
          } 
         return stackList.get(stackList.size() - 1);
     } 
     @Override 
     public int size() { 
         return stackList.size(); 
 } 
     public Iterator<T> iterator() { 
       return stackList.iterator(); 
     } 
}
```

```
import java.util.Iterator; 
public class TestALStack { 
         public static void main(String[] args) { 
         ALStack<String> sa = new ALStack<String>();
```

```
 sa.push("Pink"); 
         sa.push("Purple"); 
         sa.push("Red"); 
         System.out.println("Size Stack : " + sa.size()); 
         sa.pop(); 
         System.out.println("Peek Stack : " + sa.peek()); 
         System.out.println("Size Stack : " + sa.size()); 
         Iterator it=sa.iterator(); 
         while(it.hasNext()){ 
             System.out.println("Iterator Value : " + it.next()); 
         } 
     } 
}
```
**Percobaan 4 :** *Mengubah notasi infix menjadi postfix*

```
import java.util.Stack; 
public class InfixToPostfix { 
    String infixExp = ";
    String postfixExp = ";
     Stack<Character> s = new Stack<Character>(); 
     public void setInfixExp(String infixExp) { 
         this.infixExp = infixExp; 
     } 
     public boolean isOperator(char ch) { 
        if (ch == '+' || ch == '-' || ch == '*' || ch == '/' || ch
== \uparrow ^ \uparrow } {
             return true; 
          } 
         return false; 
     } 
     public int degreeOp(char op) { 
         if (op == '+' || op == '-') {
              return 1; 
         } else if (op == '*' || op == '/') {
              return 2; 
          } else if (op == '^') { 
             return 3; 
          } else { 
              return 0; 
          } 
     } 
     public String toPostfix() { 
         char ch;
```

```
for (int i = 0; i < infixExp.length(); i++) {
            ch = infixExp.charAt(i); if (isOperator(ch)) { 
                 if (s.isEmpty() || degreeOp(ch) > 
degreeOp(s.peek())) { //perbandingan derajat relasi
                      s.push(ch); 
                  } else { 
                      postfixExp += s.pop(); 
                      do { 
                          if (s.isEmpty() || degreeOp(ch) > 
degreeOp(s.peek())) { 
                              break; 
                          } else { 
                              //System.out.println(ch); 
                              postfixExp += s.pop(); 
 } 
                      } while (degreeOp(ch) <= degreeOp(s.peek())); 
//perbandingan derajat relasi 
                      s.push(ch); 
 } 
             } else if (ch == ')') { 
                 do { 
                     postfixExp += s.pop();
                 } while (s.peek() != '('); 
                 s.pop(); 
             } else if (ch == '(') { 
                 s.push(ch); 
             } else { 
                 postfixExp += ch; 
 } 
         } 
         if (!s.isEmpty()) { 
             do { 
                 postfixExp += s.pop(); 
             } while (!s.isEmpty()); 
         } 
         return postfixExp; 
     } 
}
```

```
import java.util.Scanner; 
public class TestInfixToPostfix { 
     public static void main(String[] args) { 
          InfixToPostfix itp = new InfixToPostfix(); 
          String infix; 
         Scanner keyIn = new Scanner(System.in);
         \frac{1}{2} (a+b) \frac{1}{2} ((c-d) *e^f)
         //(A+B)/(C-D)*E^F) System.out.print("Infix Expression : "); 
         infix = keyIn.nextLine();
```

```
 itp.setInfixExp(infix); 
          System.out.println("Postfix Expression : " + 
itp.toPostfix()); 
     } 
}
```
## **E. LATIHAN**

- 1. Dengan menggunakan package stack collection, buatlah program/class untuk
	- a. Konversi dari nilai desimal ke nilai biner, oktal dan heksadesimal.

Contoh :

```
Masukkan nilai desimal = 25 
Hasil nilai biner = 11001 
Hasil nilai oktal = 31 
Hasil nilai heksadesimal = 19
```
b. Membalik kalimat dan menentukan sebuah kalimat termasuk palindrom atau

bukan

Palindrom

```
Masukkan kalimat : algoritma dan struktur data 
Hasil = atad rutkurts nad amtirogla 
Bukan palindrom 
Masukkan kalimat : sugus 
Hasil = sugus
```
- 2. Dari soal latihan 1 untuk soal yang sama tetapi menggunakan stack dengan array.
- 3. Dari soal latihan 1 untuk soal yang sama tetapi menggunakan stack dengan arraylist.
- 4. Buatlah program untuk menghitung hasil dari ekspresi postfix dengan mengimplementasikan class PostfixEval

Contoh : hitunglah nilai dari ekspresi postfix berikut "4 3 5 \* +"

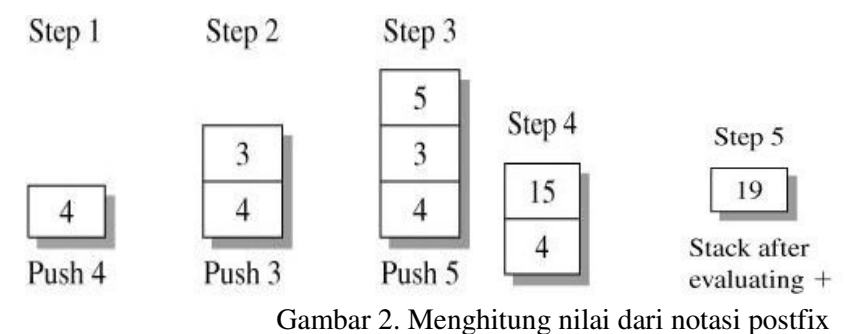

Tabel 5. Class PostfixEval

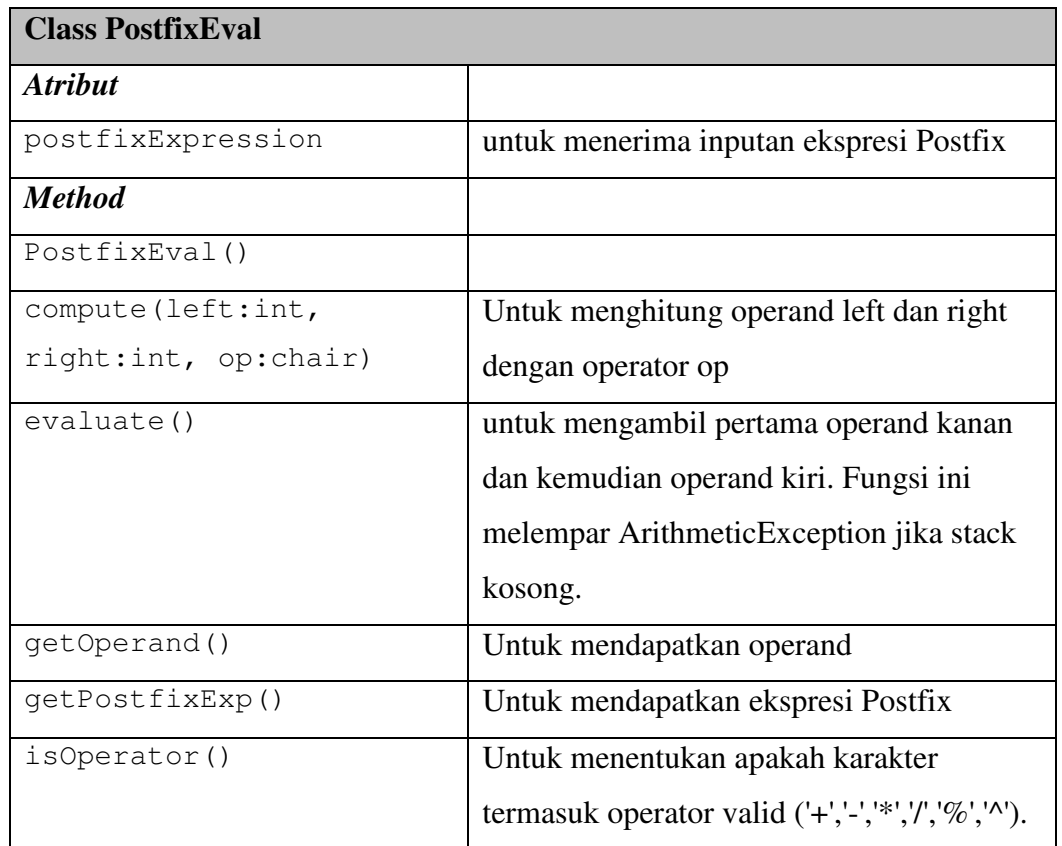

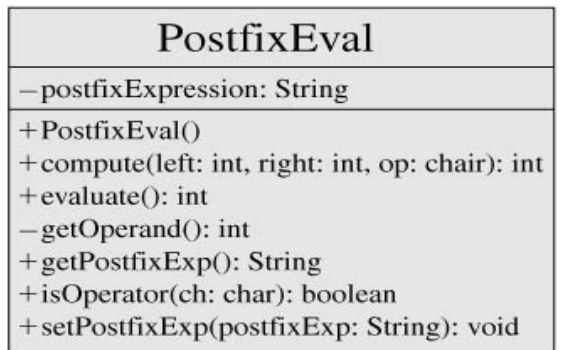

Gambar 3. UML dari Class PostfixEval

# **F. LAPORAN RESMI**

Kerjakan hasil percobaan(D) dan latihan(E) di atas dan tambahkan analisa.